### МИНИСТЕРСТВО НАУКИ И ВЫСШЕГО ОБРАЗОВАНИЯ РОССИЙСКОЙ ФЕДЕРАЦИИ Федеральное государственное автономное образовательное учреждение высшего образования «НАЦИОНАЛЬНЫЙ ИССЛЕДОВАТЕЛЬСКИЙ ТОМСКИЙ ПОЛИТЕХНИЧЕСКИЙ УНИВЕРСИТЕТ»

УТВЕРЖДАЮ Директор ИШНПТ -А.Н. Яковлев  $\overline{OQ}$ 2020 г. u OT  $\mathcal{D}$ 

#### РАБОЧАЯ ПРОГРАММА ДИСЦИПЛИНЫ **ПРИЕМ 2018 г.**  $\mathcal{L}_1$ ФОРМА ОБУЧЕНИЯ очная

## Функциональное моделирование и инженерный анализ технических систем

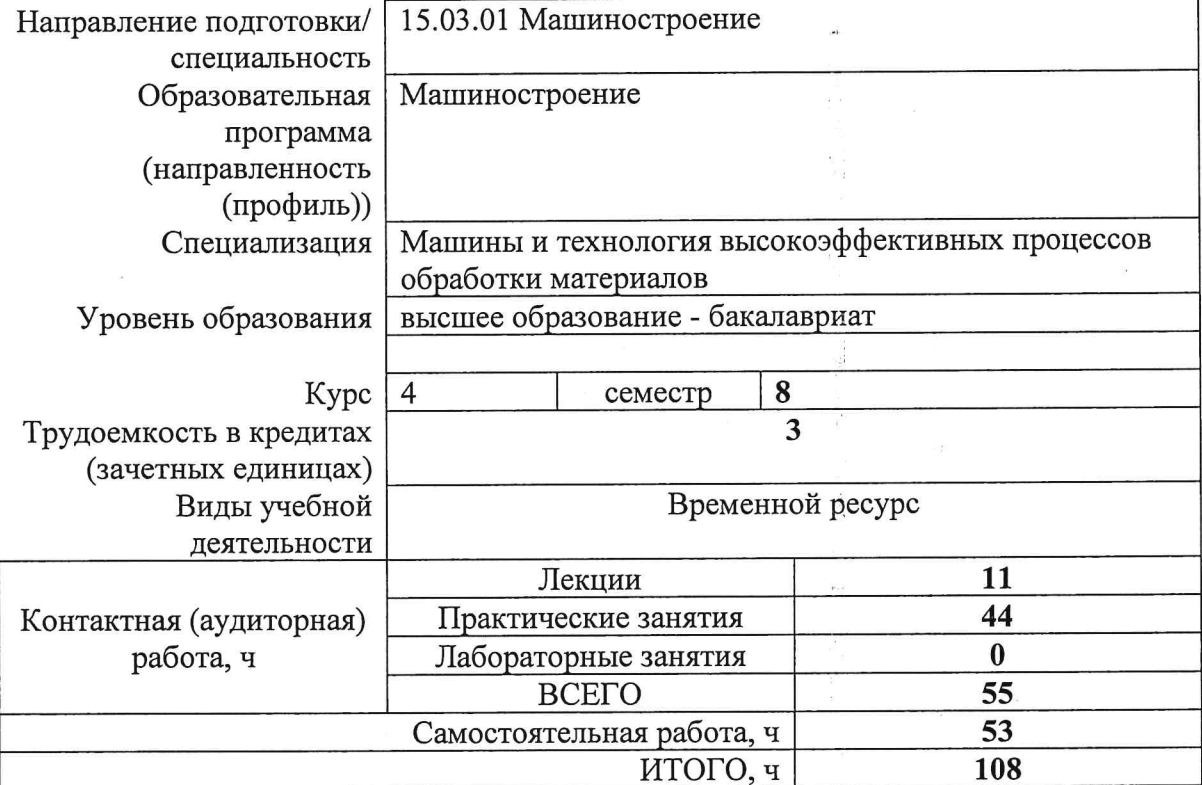

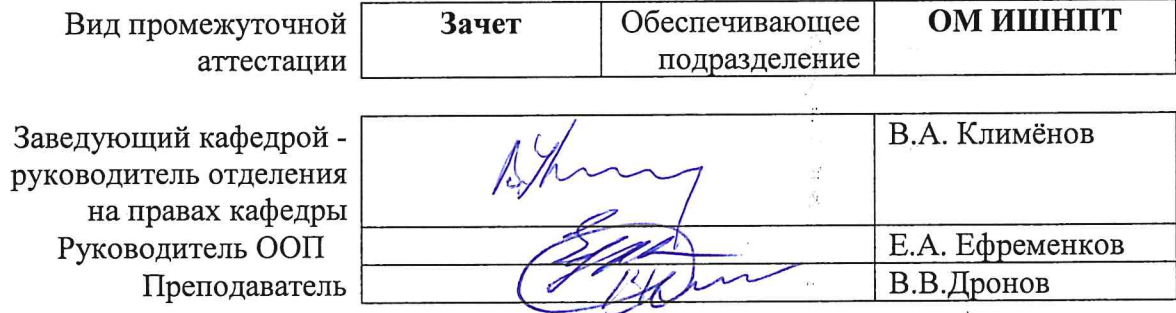

### 1. Цели освоения дисциплины

Целями освоения дисциплины является формирование у обучающихся определенного ООП (п. 5. Общей характеристики ООП) состава компетенций для подготовки к профессиональной деятельности.

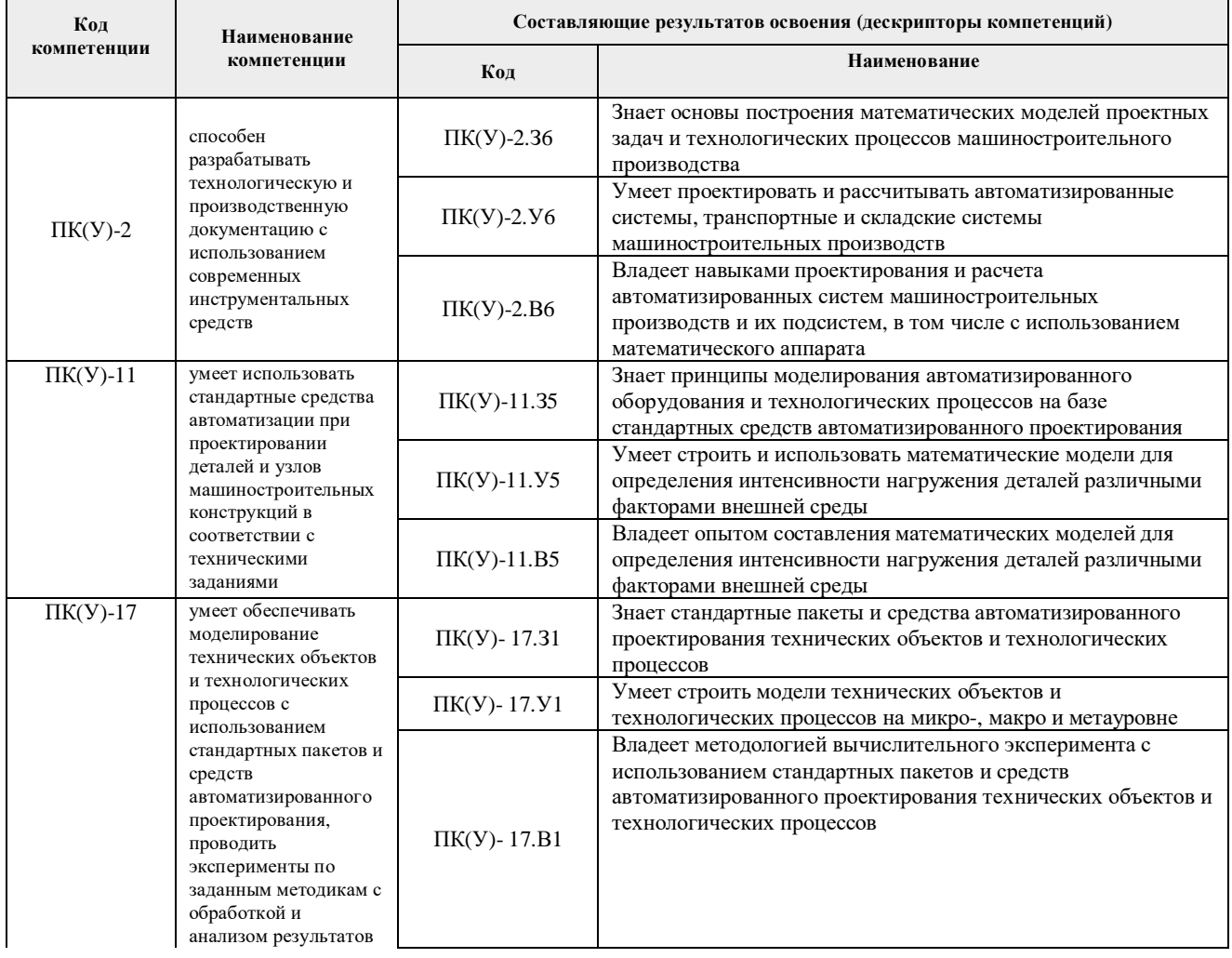

## 2. Место дисциплины (модуля) в структуре ООП

Дисциплина относится к вариативной части Блока 1 учебного плана образовательной программы.

## 3. Планируемые результаты обучения по дисциплине

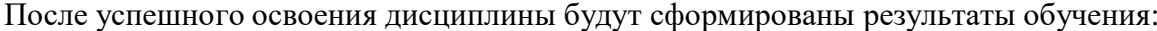

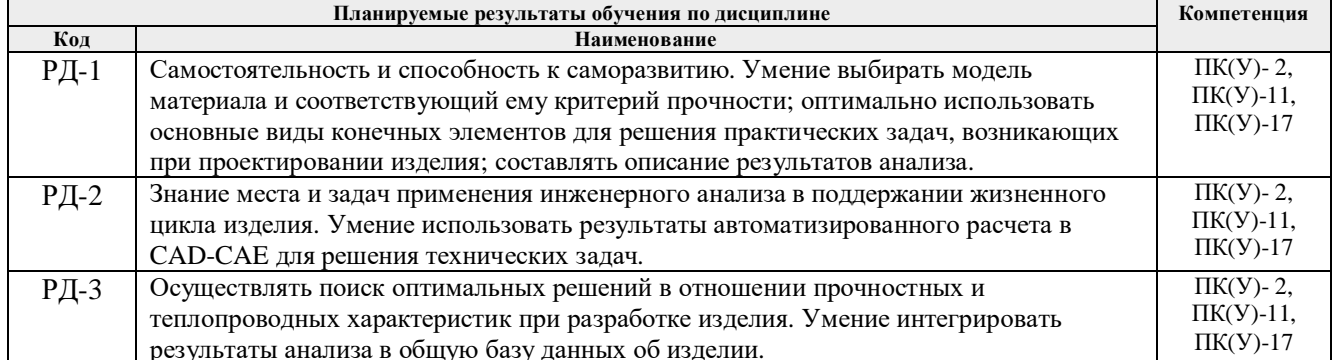

Оценочные мероприятия текущего контроля и промежуточной аттестации представлены в календарном рейтинг-плане дисциплины.

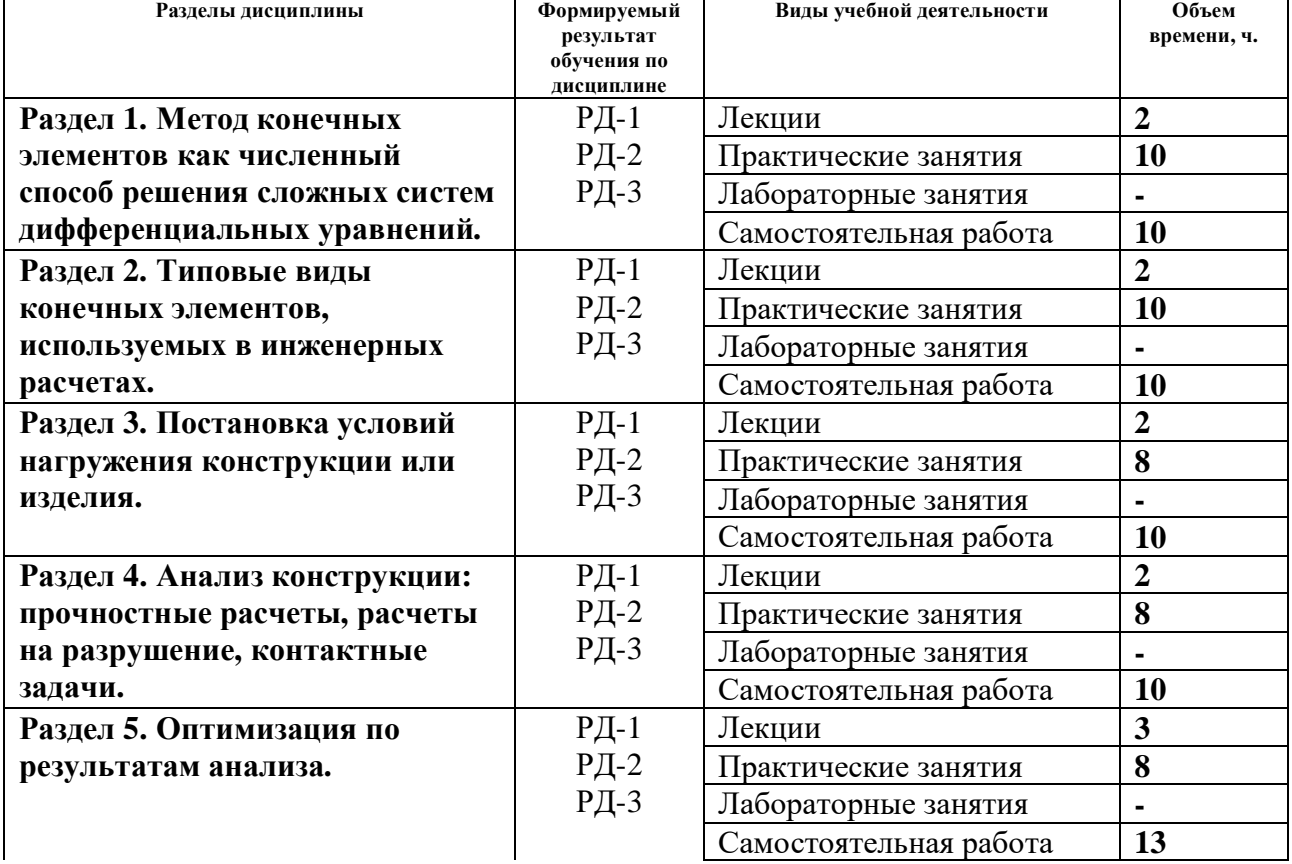

### **4. Структура и содержание дисциплины Основные виды учебной деятельности**

#### Содержание разделов дисциплины:

**Раздел 1. Метод конечных элементов как численный способ решения сложных систем дифференциальных уравнений.**

### **Темы лекций:**

1. Метод конечных элементов как численный способ решения сложных систем дифференциальных уравнений.

2. Основные модели материалов, применяемые в практических инженерных расчетах; критерии прочности.

#### **Темы практических занятий:**

1. Основные модели материалов, применяемые в практических инженерных расчетах; критерии прочности.

### **Раздел 2. Типовые виды конечных элементов, используемых в инженерных расчетах.**

### **Темы лекций:**

- 1. Типовые виды конечных элементов, используемых в инженерных расчетах.
- 2. Разбиение модели изделия на конечные элементы.
- 3. Оценка качества построения сетки конечных элементов.

4. Упрощение и оптимизация геометрической информации для ускорения расчетов.

### **Темы практических занятий:**

1. Упрощение и оптимизация геометрической информации для ускорения расчетов.

### **Раздел 3. Постановка условий нагружения конструкции или изделия.**

#### **Темы лекций:**

- 1. Постановка условий нагружения конструкции или изделия.
- 2. Ограничение степеней свободы.
- 3. Использование симметрии для ускорения расчетов.

### **Темы практических занятий:**

1. Использование симметрии для ускорения расчетов.

## **Раздел 4. Анализ конструкции: прочностные расчеты, расчеты на разрушение, контактные задачи.**

### **Темы лекций:**

1. Анализ конструкции: прочностные расчеты, расчеты на разрушение, контактные задачи.

2. Основы анализ теплопереноса в конструкциях.

#### **Темы практических занятий:**

1. Анализ конструкции: прочностные расчеты, расчеты на разрушение, контактные задачи.

2. Основы анализ теплопереноса в конструкциях.

## **Раздел 5. Оптимизация по результатам анализа.**

### **Темы лекций:**

1. Оптимизация по результатам анализа.

- 2. Выполнение практических проектных расчетов.
- 3. Совместная работа над проектами в рамках поддержания жизненного цикла изделия; хранение и использование информации о расчетах.

#### **Темы практических занятий:**

1. Оптимизация по результатам анализа.

### **5. Организация самостоятельной работы студентов**

Самостоятельная работа студентов при изучении дисциплины (модуля) предусмотрена в следующих видах и формах:

Работа с лекционным материалом, поиск и обзор литературы и электронных источников информации по индивидуально заданной проблеме курса;

− Изучение тем, вынесенных на самостоятельную проработку;

− Выполнение домашних заданий, расчетно-графических работ и домашних контрольных работ;

− Подготовка к лабораторным работам и к практическим занятиям;

− Выполнение курсовой работы;

### − Подготовка к оценивающим мероприятиям.

# **6. Учебно-методическое и информационное обеспечение дисциплины 6.1. Учебно-методическое обеспечение**

## **Основная литература**

1. Алямовский, А. А. Инженерные расчеты в SolidWorks Simulation / А. А. Алямовский. — Москва : ДМК Пресс, 2010. — 464 с. — ISBN 978-5-94074-586-0. — Текст :

электронный // Лань : электронно-библиотечная система. — URL:

https://e.lanbook.com/book/1319 (дата обращения: 28.10.2016). — Режим доступа: для авториз. пользователей.

2. Сотников, Николай Николаевич. Основы моделирования в SolidWorks : учебное пособие [Электронный ресурс] / Н. Н. Сотников, Д. М. Козарь; Национальный исследовательский Томский политехнический университет (ТПУ), Институт кибернетики (ИК), Кафедра автоматизации и роботизации в машиностроении (АРМ). — 1 компьютерный файл (pdf; 3.6 MB). — Томск: Изд-во ТПУ, 2013. — Заглавие с титульного экрана. — Электронная версия печатной публикации. — Доступ из корпоративной сети ТПУ. — Системные требования: Adobe Reader..

Схема доступа: http://www.lib.tpu.ru/fulltext2/m/2013/m253.pdf

3. Алямовский, А. А. SolidWorks Simulation. Инженерный анализ для профессионалов: задачи, методы, рекомендации / А. А. Алямовский. — Москва : ДМК Пресс, 2015. — 562 с. — ISBN 978-5-97060-140-2. — Текст : электронный // Лань : электронно-библиотечная система. — URL: https://e.lanbook.com/book/69953 (дата обращения: 28.05.2017). — Режим доступа: для авториз. пользователей.

4. Алямовский, А. А. COSMOSWorks. Основы расчета конструкций на прочность в среде SolidWorks : справочник / А. А. Алямовский. — 2-е изд.,испр. и доп. — Москва : ДМК Пресс, 2010. — 784 с. — ISBN 978-5-94074-582-2. — Текст : электронный // Лань : электронно-библиотечная система. — URL: https://e.lanbook.com/book/1318 (дата обращения: 28.05.2017). — Режим доступа: для авториз. пользователей.

### **Дополнительная литература (указывается по необходимости)**

1. Макаров, Е. Г. Метод конечных элементов в прочностных расчётах : учебное пособие / Е. Г. Макаров. — Санкт-Петербург : БГТУ "Военмех" им. Д.Ф. Устинова, 2017. — 136 с. — ISBN 978-5-906920-49-2. — Текст : электронный // Лань : электронно-библиотечная система. — URL: https://e.lanbook.com/book/121830 (дата обращения: 28.05.2017). — Режим доступа: для авториз. пользователей.

2. Самогин, Ю. Н. Метод конечных элементов в динамических расчетах турбомашин : учебное пособие / Ю. Н. Самогин, С. А. Серков, В. П. Чирков ; под редакцией В. П. Чиркова. — Москва : ФИЗМАТЛИТ, 2016. — 212 с. — ISBN 978-5-9221-1681-7. — Текст :

электронный // Лань : электронно-библиотечная система. — URL:

https://e.lanbook.com/book/91149 (дата обращения: 28.05.2017). — Режим доступа: для авториз. пользователей.

3. Мишенков, Г. В. Метод конечных элементов в курсе сопротивления материалов : учебное пособие / Г. В. Мишенков, Ю. Н. Самогин, В. П. Чирков ; под редакцией В. П. Чиркова. — Москва : ФИЗМАТЛИТ, 2015. — 472 с. — ISBN 978-5-9221-1615-2. — Текст : электронный // Лань : электронно-библиотечная система. — URL:

https://e.lanbook.com/book/71992 (дата обращения: 28.05.2017). — Режим доступа: для авториз. пользователей.

4. Киреев, В. И. Численные методы в примерах и задачах : учебное пособие / В. И. Киреев, А. В. Пантелеев. — 4-е изд., испр. — Санкт-Петербург : Лань, 2015. — 448 с. — ISBN 978-5-8114-1888-6. — Текст : электронный // Лань : электронно-библиотечная система. — URL: https://e.lanbook.com/book/65043 (дата обращения: 28.05.2017). — Режим доступа: для авториз. пользователей.

5. Амосов, А. А. Вычислительные методы : учебное пособие / А. А. Амосов, Ю. А. Дубинский, Н. В. Копченова. — 4-е изд., стер. — Санкт-Петербург : Лань, 2014. — 672 с. — ISBN 978-5-8114-1623-3. — Текст : электронный // Лань : электронно-библиотечная система. — URL: https://e.lanbook.com/book/42190 (дата обращения: 28.05.2017). — Режим доступа: для авториз. пользователей.

### **6.2. Информационное и программное обеспечение**

Internet-ресурсы (в т.ч. в среде LMS MOODLE и др. образовательные и библиотечные ресурсы):

- 1. http://www.solidworks.com/sw/resources/getting-started-simulation-and-analysis-tools.htm
- 2. http://www.solidworks.com/sw/docs/Student\_WB\_2011\_RUS.pdf
- 3. http://www.hawkridgesys.com/tutorials/solidworks-simulation/
- 4. http://www.plm.automation.siemens.com/en\_us/products/simcenter/index.shtml
- 5. http://designvisionaries.com/category/nx-tutorials/
- 6. Профессиональные базы данных и информационно-справочные системы доступны по ссылке: https://www.lib.tpu.ru/html/irs-and-pdb
- 7. Справочно-правовая система КонсультантПлюс http://www.consultant.ru/

Лицензионное программное обеспечение (в соответствии с **Перечнем лицензионного программного обеспечения ТПУ)**:

1. Solid Works Education Edition 100 CAMPUS (лицензия на 100 учебных мест, сетевой доступ).

2. Siemens ACAD NX Academic Perpetual License Core+CAD NX Academic Perpetual License CAE+CAM

### **7. Особые требования к материально-техническому обеспечению дисциплины**

В учебном процессе используется следующее лабораторное оборудование для практических занятий:

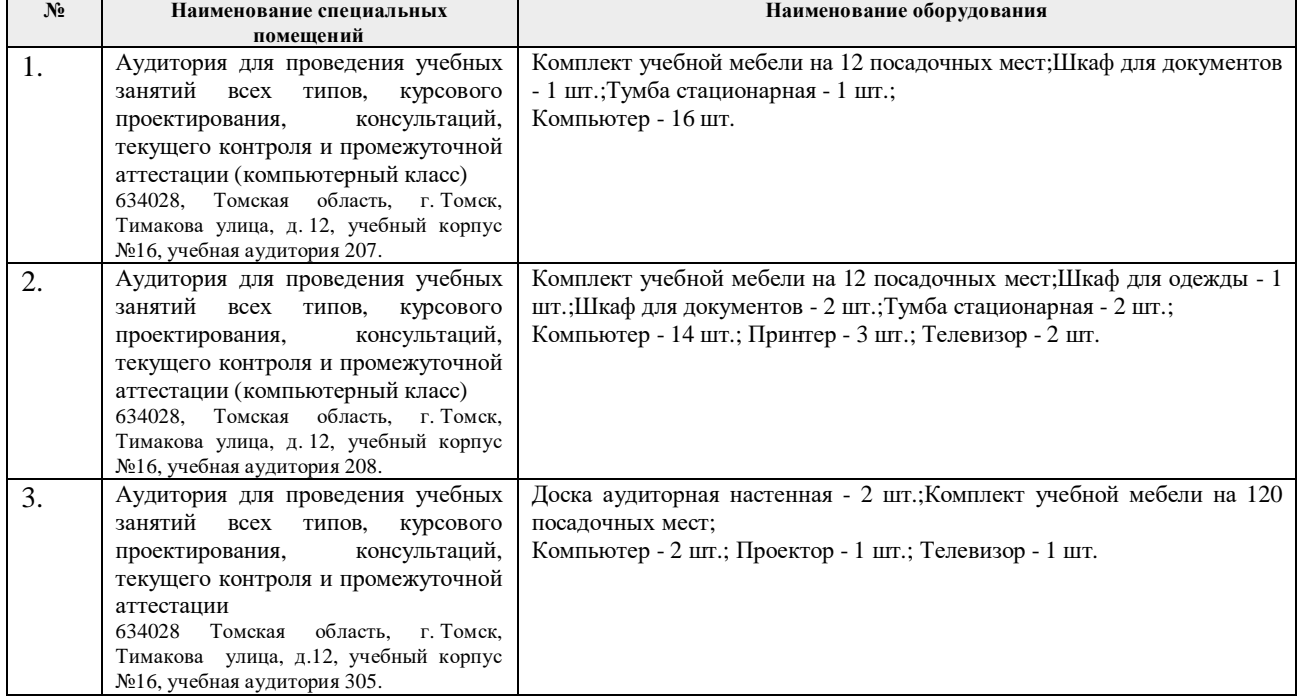

Рабочая программа составлена на основе Общей характеристики образовательной программы по направлению 15.03.01 Машиностроение, профиль «Машиностроение», специализация «Машины и технология высокоэффективных процессов обработки материалов», (приема 2018 г., очная форма обучения)

Разработчик(и):

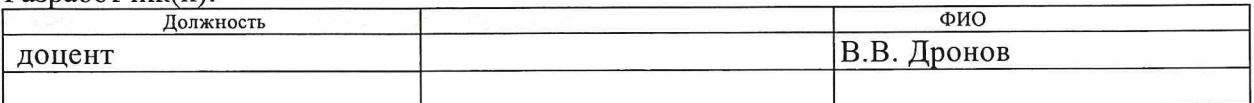

Программа одобрена на заседании выпускающего Отделения материаловедения (протокол от «25» июня 2018 г. №5/1).

Руководитель выпускающего отделения д.т.н, профессор

 $\frac{\sqrt{N}}{N}$  /B.A. Климёнов/

 $\bar{z}$ 

## **Лист изменений рабочей программы дисциплины**

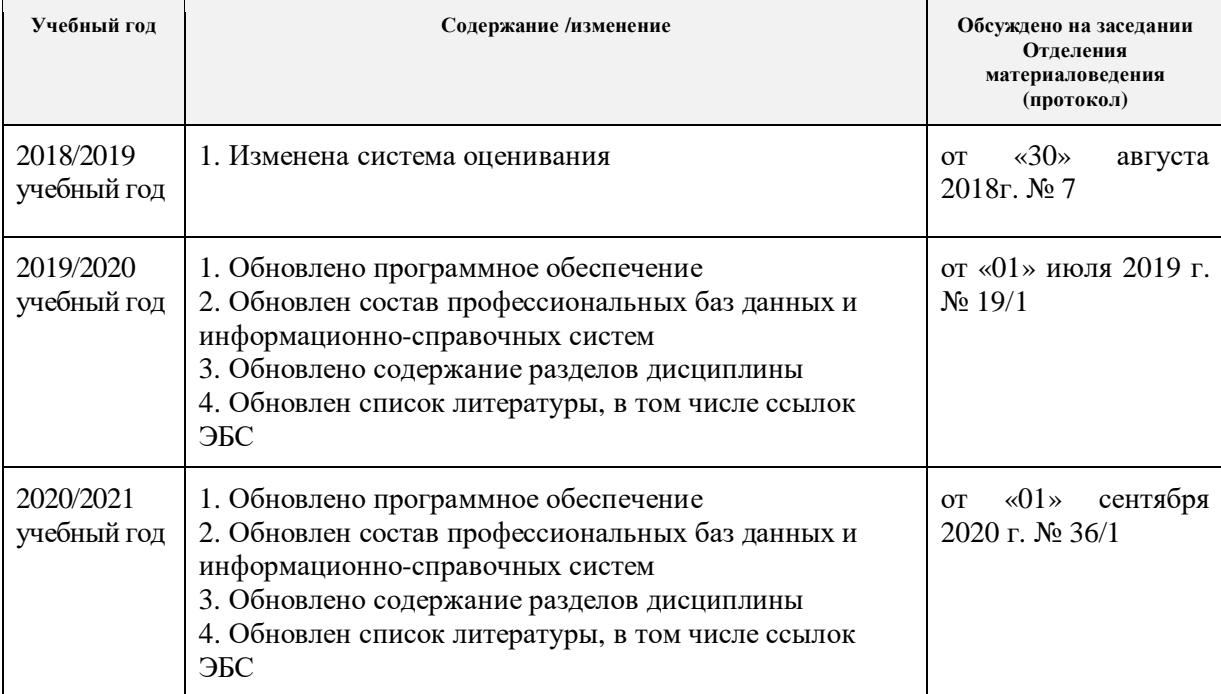